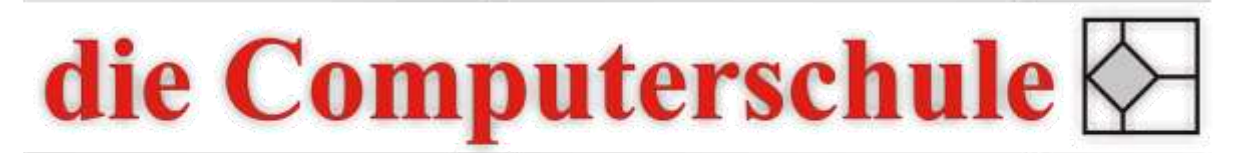

# ... wissen, wie's geht!

## **Outlook Stufe 1**

### **1: E-Mail**

In Outlook navigieren E-Mails erstellen und versenden Signaturen erstellen und bearbeiten E-Mails mit Anhängen Sortieren und Gruppieren Nachrichten finden

#### **2: Kalender**

Kalenderansichten ändern Termin planen Besprechung planen Ereignisse definieren Weitere Kalenderoptionen Kalenderdetails drucken

#### **3: Kontakte**

Kontakte erstellen Kontakte verwalten Verteilerlisten benutzen

#### **4: Outlook Extras**

Mit Notizen arbeiten Aufgaben verwenden Ordner erstellen Posteingang aufräumen